#### **Imprimir Vista (Quick Map Export)**

03/09/2012 12:47 PM - Álvaro Anguix

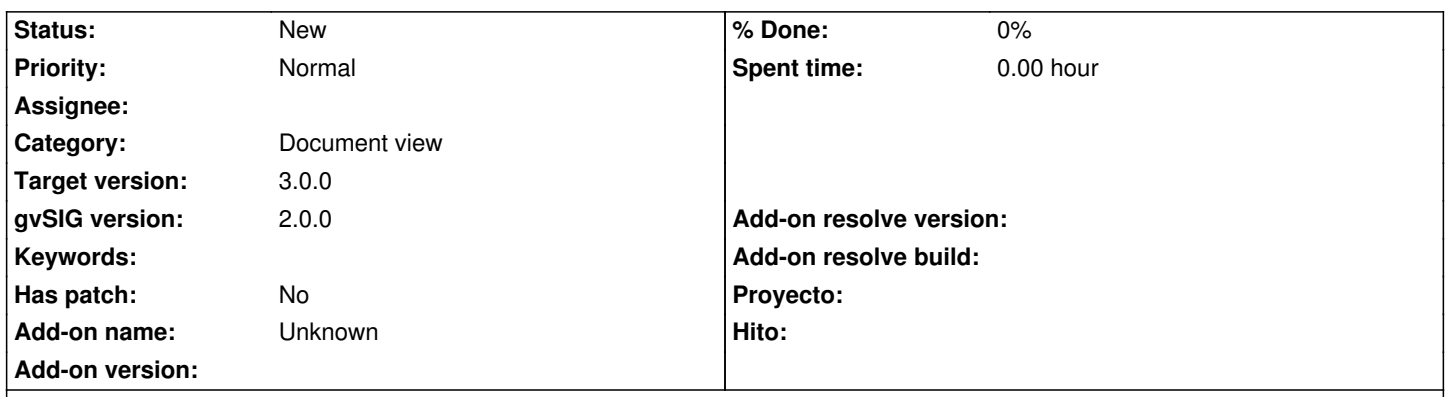

# **Description**

Actualmente sólo podemos imprimir un layout. Sería interesante poder imprimir también la Vista. Puede ser útil cuando queremos una impresión rápida sin tener que pasar a diseñar mínimamente un layout.

#### **History**

### **#1 - 01/15/2014 12:27 PM - Álvaro Anguix**

*- Category set to Document view*

## **#2 - 04/13/2020 12:41 PM - Álvaro Anguix**

*- Subject changed from Imprimir Vista to Imprimir Vista (Quick Map Export)*

Actualmente está el "Quick Map Export" en desarrollo, que cubriría esta demanda. Cuando se publique, se cierra este FR. https://github.com/gvSIGAssociation/gvsig-desktop-scripting-QuickMapExport/releases

### **#3 - 04/13/2020 12:45 PM - Álvaro Anguix**

*[- Target version set to 3.0.0](https://github.com/gvSIGAssociation/gvsig-desktop-scripting-QuickMapExport/releases)*